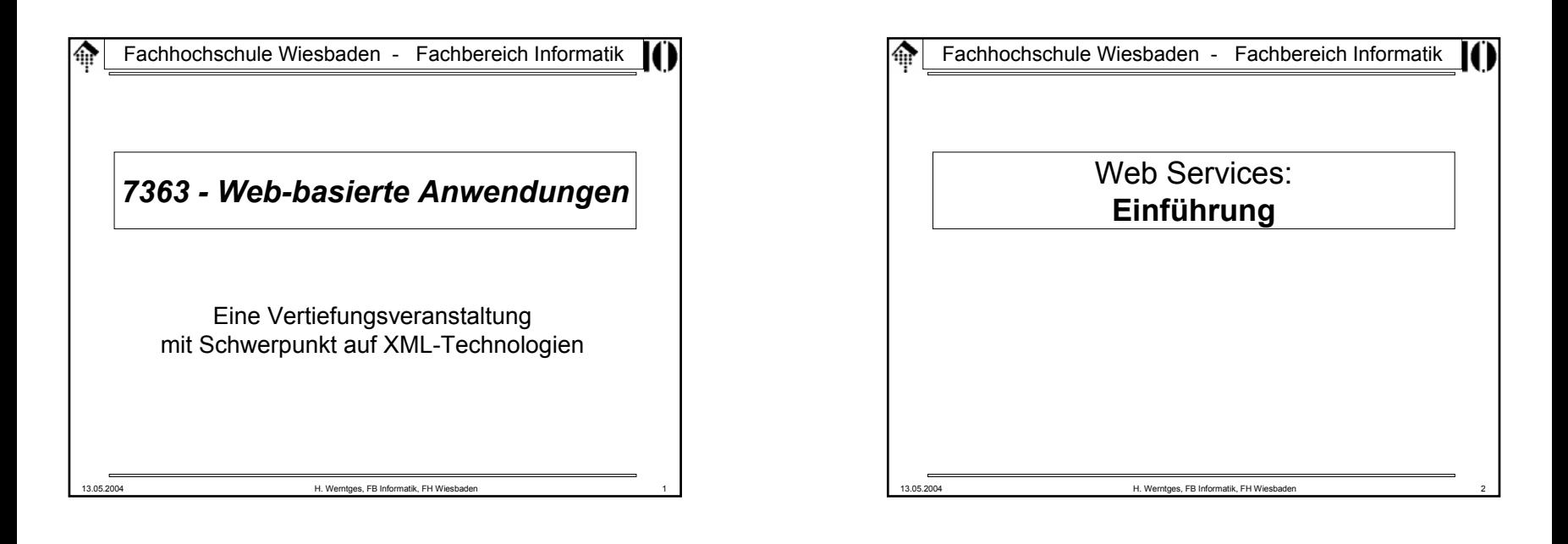

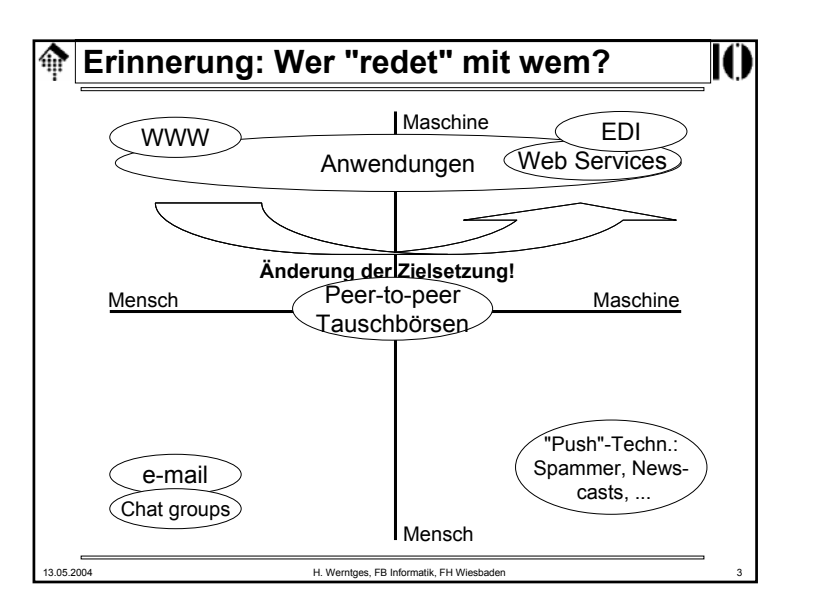

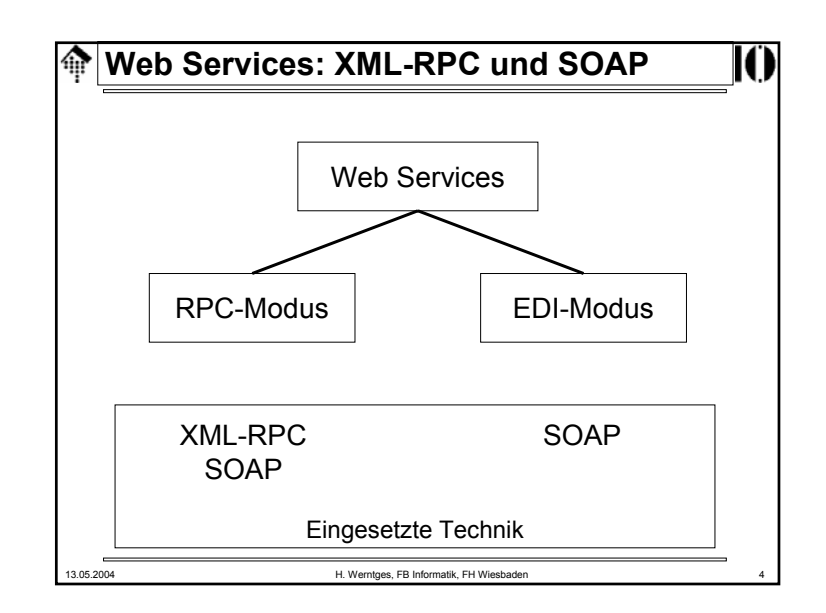

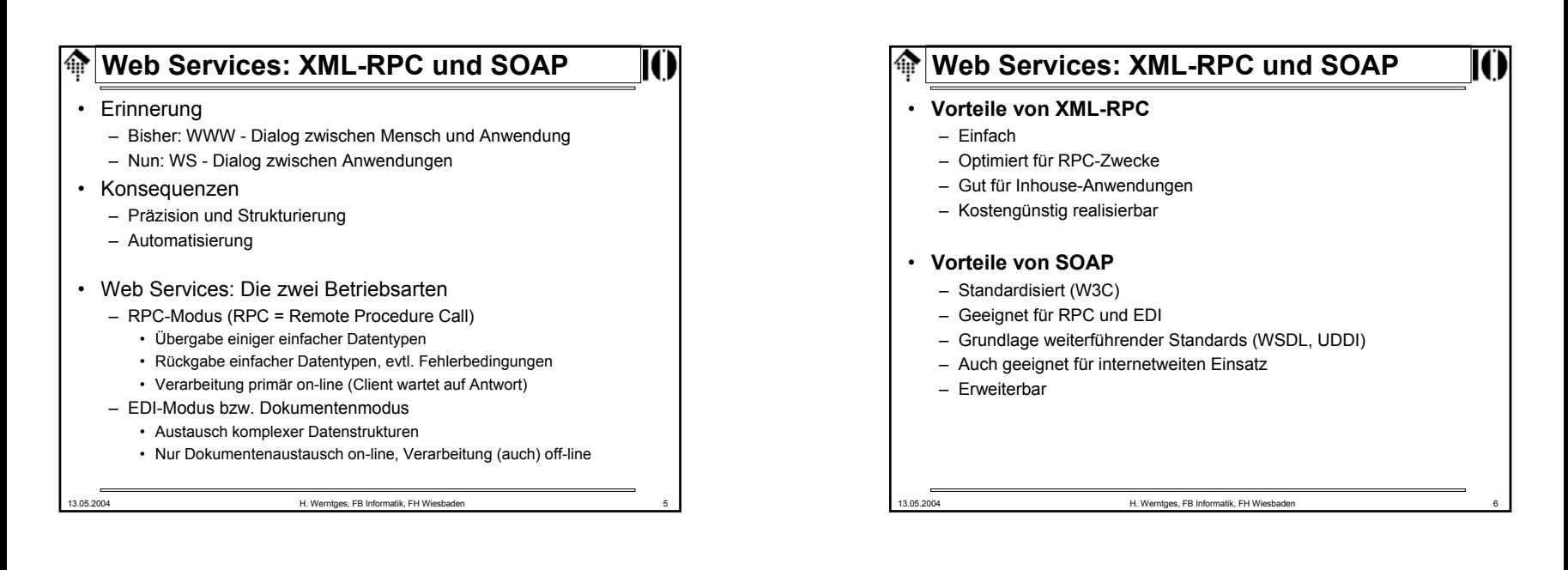

### **Web Services: XML-RPC und SOAP**ങ

## **Entwicklungstrend**

- 1. Enge Kopplung zwischen Anwendungen
	- Tiefe Integration; Ideal: Die Möglichkeiten integrierter Anwendungen
	- Ausdehnung des Konzepts "Prozedur-Aufruf" auf Anwendungs- und Rechnernetze
	- Techniken: CORBA, COM/DCOM, Sun's RPC

## 2. Übergang

- Beibehaltung des Konzepts "Prozedur-Aufruf" bei lockerer Kopplung
- Ausgliederung des Messaging an separate Schicht (etwa HTTP)
- Verpackung ("marshalling") der Aufrufs- und Rückgabeparameter mit Standardmethoden (XML)
- Techniken: XML-RPC
- 3. Lockere Kopplung zwischen Anwendungen
	- Robuste, fehlertolerante Anwendungsnetze
	- Das Konzept "Dokumentenaustausch" herrscht vor
	- "Aufruf" und Verarbeitung bzw. "Antwort" erfolgen meist asynchron
	- Techniken: SOAP

13.05.2004 H. Werntges, FB Informatik, FH Wiesbaden 7

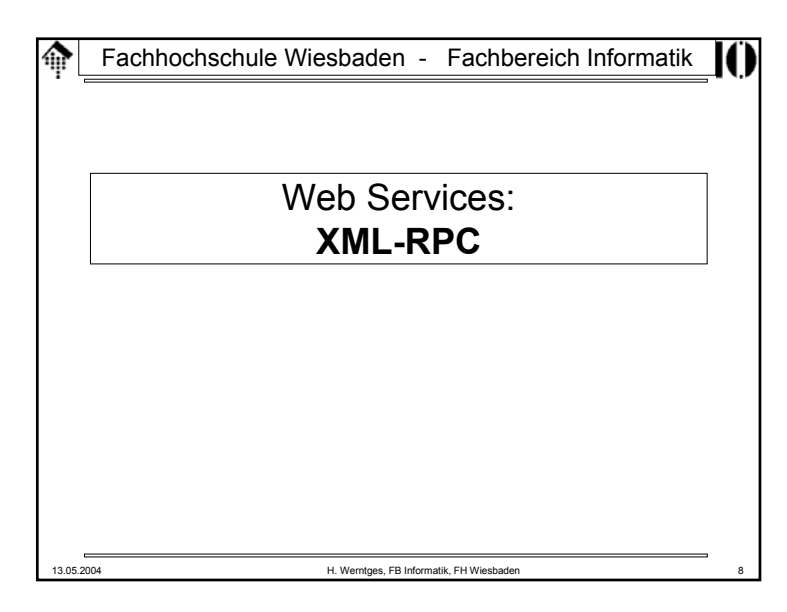

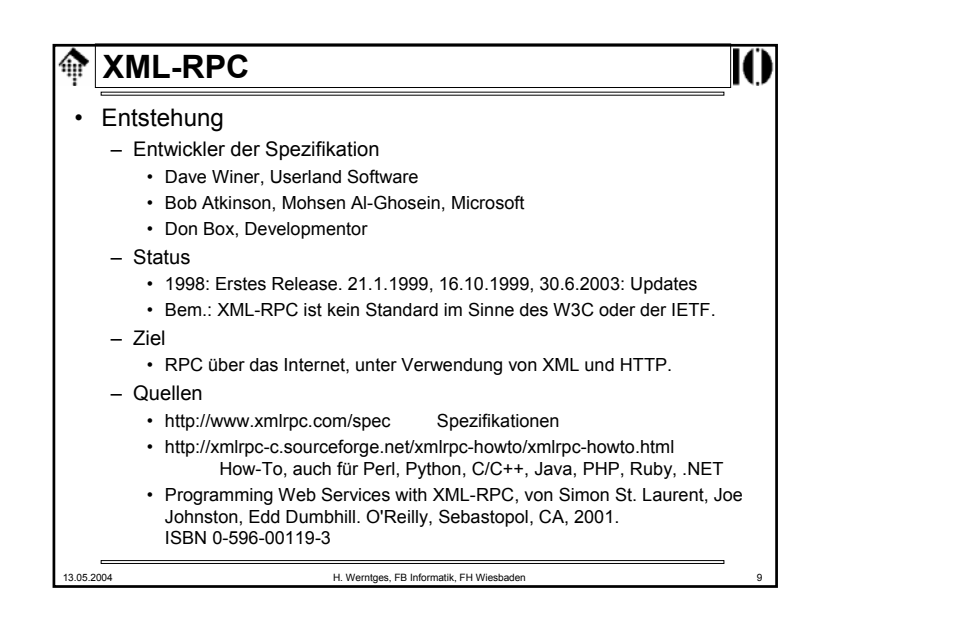

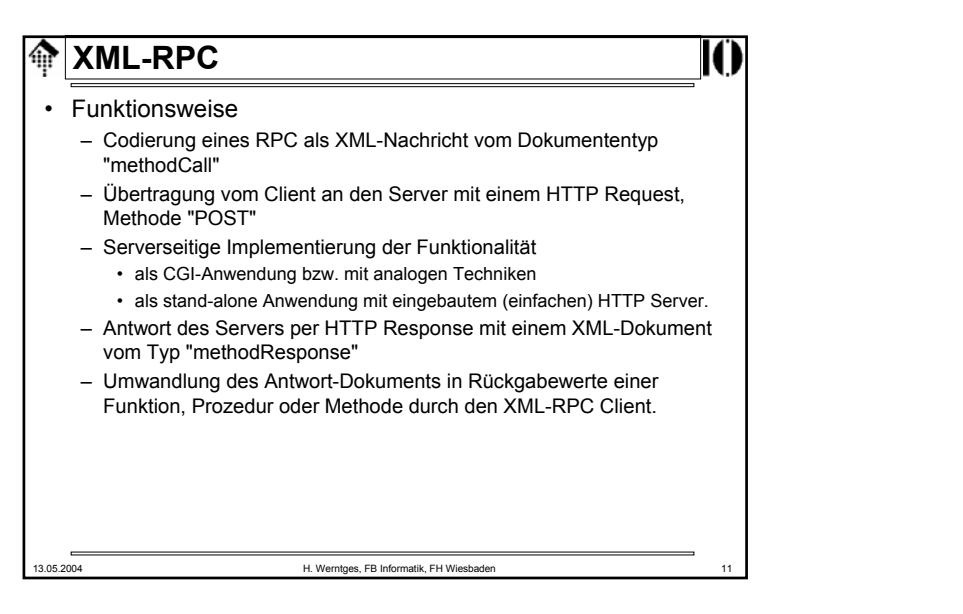

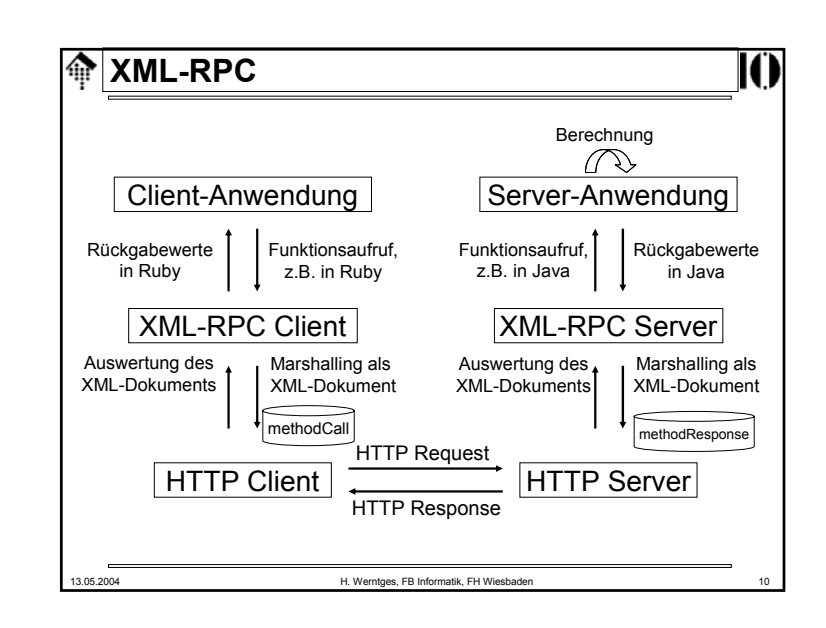

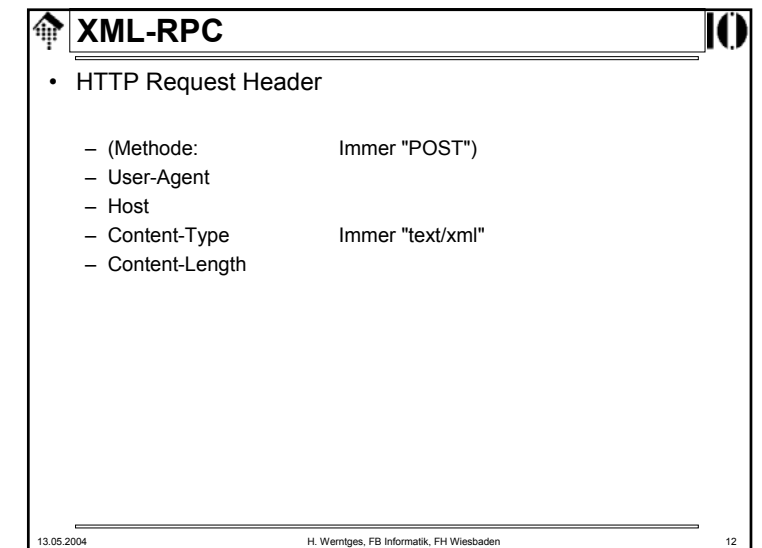

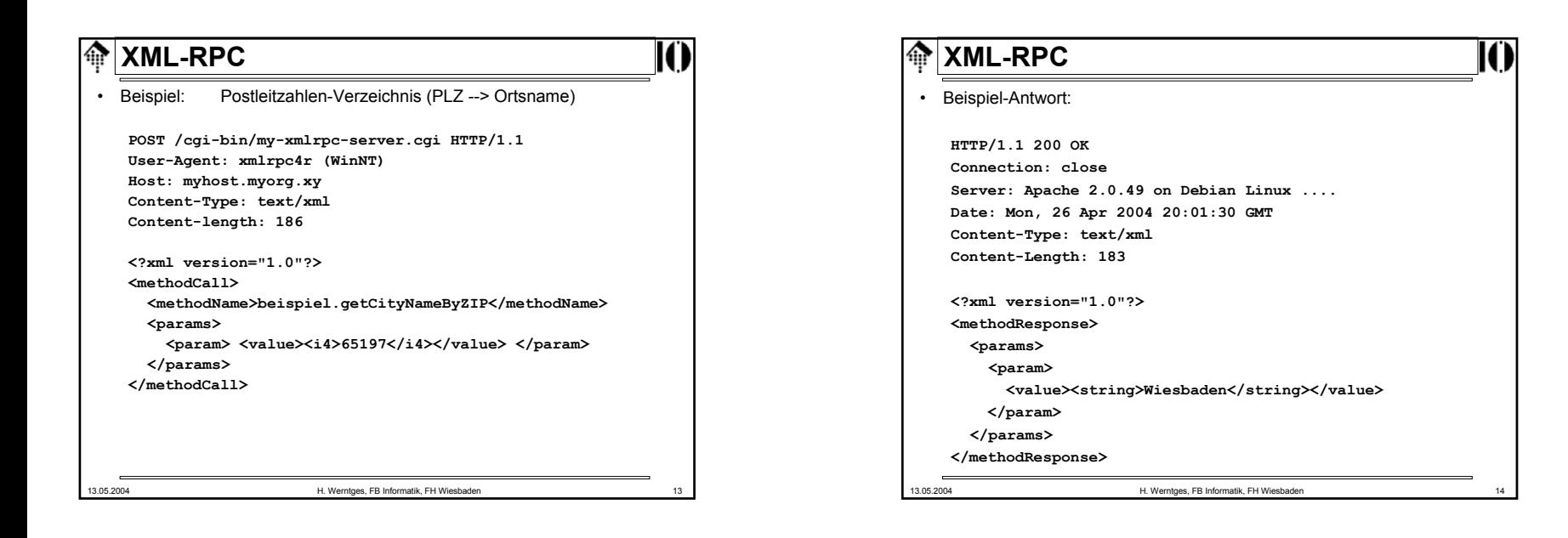

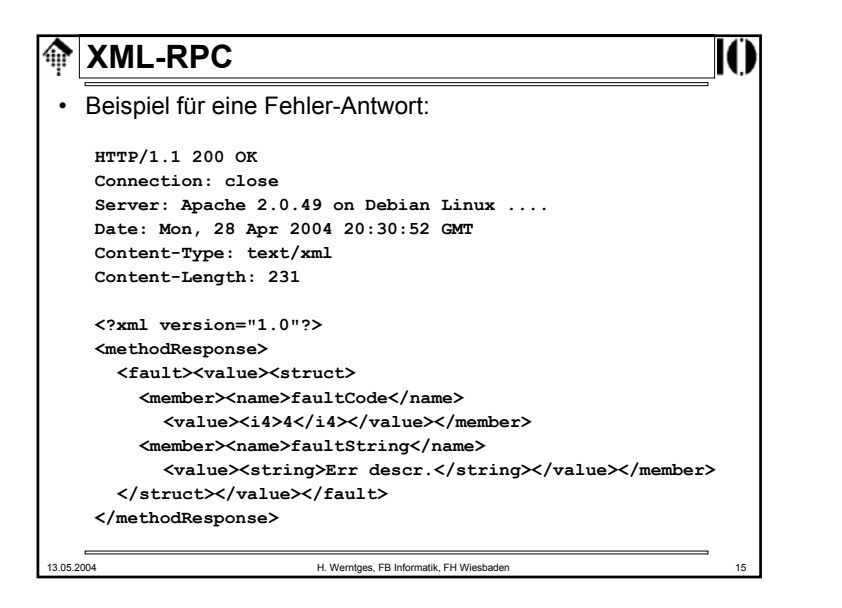

# 13.05.2004 H. Werntges, FB Informatik, FH Wiesbaden 16 **<u><sup>A</sup></u> XML-RPC** • Fehlerantworten– HTTP-Code: Stets 200, außer bei Problemen mit dem Modul an sich. – Fehlerbedingungen aus Prozeduraufrufen in Element "fault" mitteilen! • Konvention zum Inhalt von Element "fault"– Der Inhalt besteht nur aus einem "value"-Element vom Typ "struct" – Dieses spezielle "struct" enthält zwei besondere "member"-Elemente: • name = faultCode Ein "int", entspricht dem übliche Return-Code • name = faultString Ein "string" mit beschreibendem Klartext

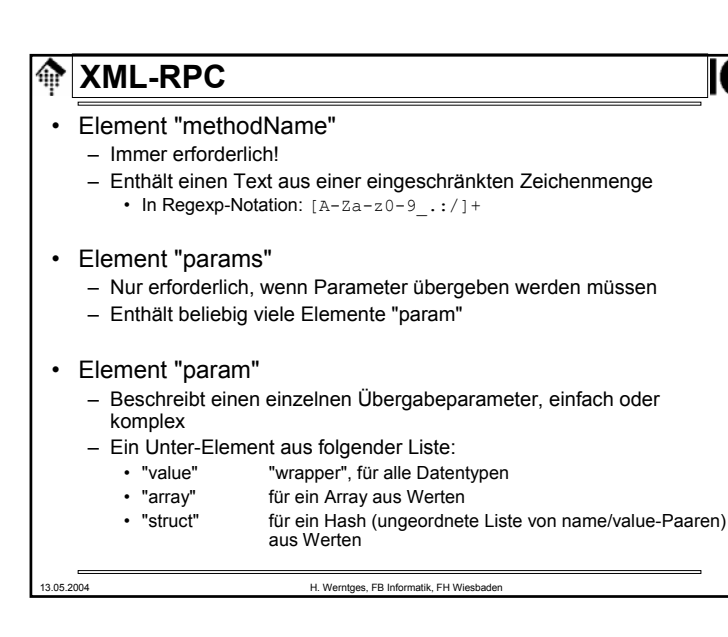

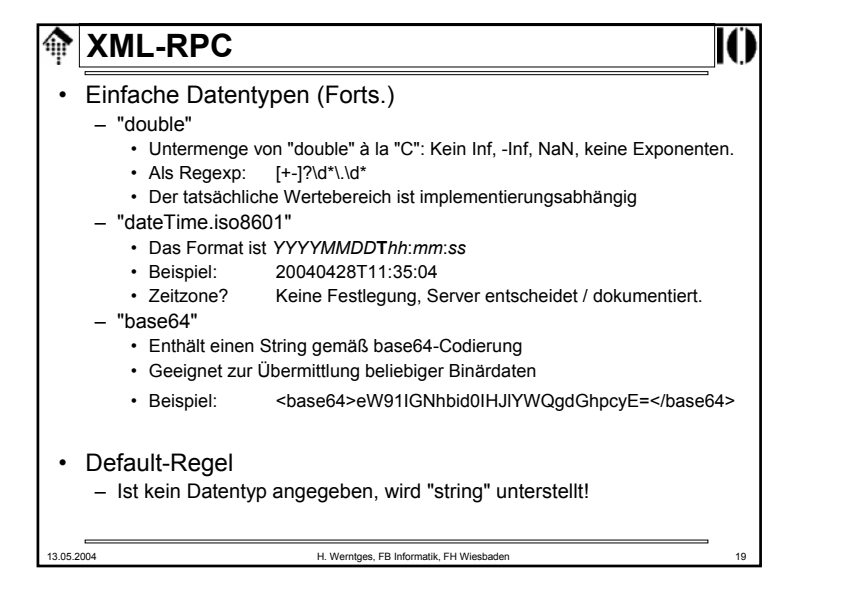

#### **XML-RPC**ങ

- Einfache Datentypen
	- "int" bzw. "i4"
		- Entspricht 4-byte signed integer
		- Als Regexp: [+-]?\d+
	- "boolean"
		- Enthält ausschließlich die Werte 0 oder 1
		- Als Regexp: [01]
		- Bem.: Die Spez. ist hier widersprüchlich und erwähnt ebenfalls: true|false
	- "string"
		- Enthält beliebige Stringwerte. Angeblich sind alle Zeichen zulässig, die XML ermöglicht (*parameter ref* / *entity ref* / CDATA-Konstrukte beachten, etwa für  $\alpha$  und  $\alpha$ ).
		- Ob nur ASCII oder der volle Unicodeumfang unterstützt wird, kann aber vom jeweiligen Server abhängen.
		- Bem.: Die binäre Null sollte (direkt und indirekt) ausgeschlossen bleiben, weil XML 1.0 und 1.1 dies so fordern! Es gibt gegenteilige Aussagen...

13.05.2004 H. Werntges, FB Informatik, FH Wiesbaden 18

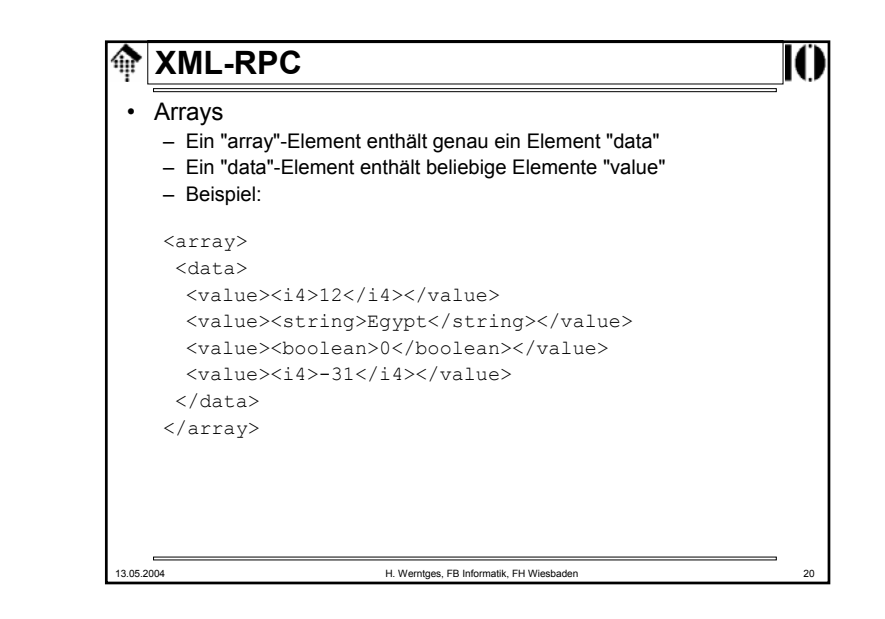

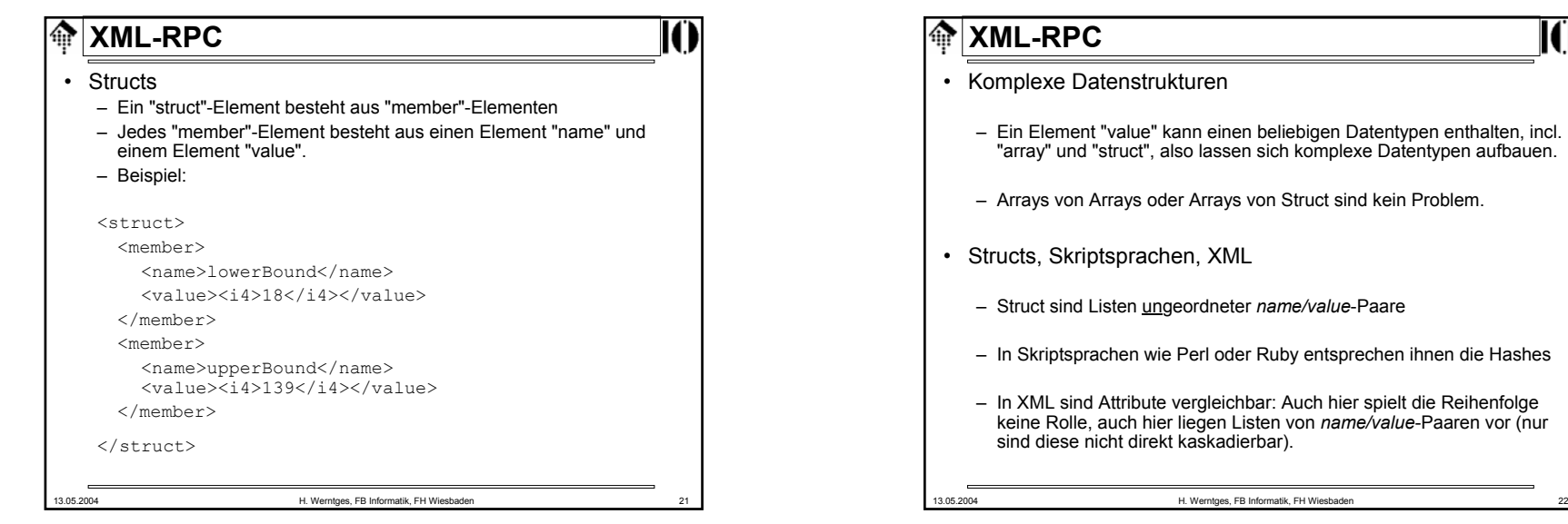

TO

 $\overline{\phantom{0}}$ 

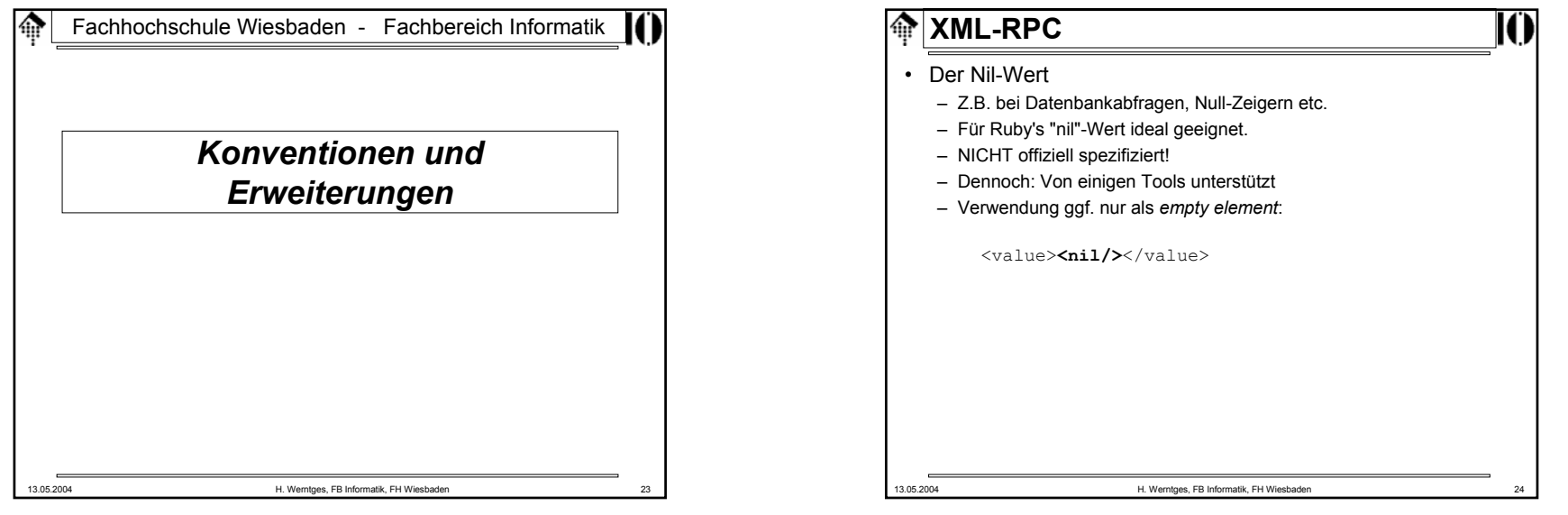

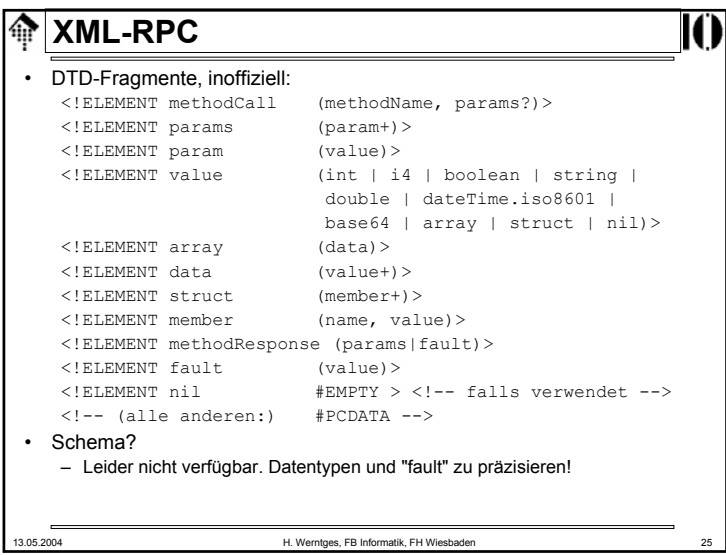

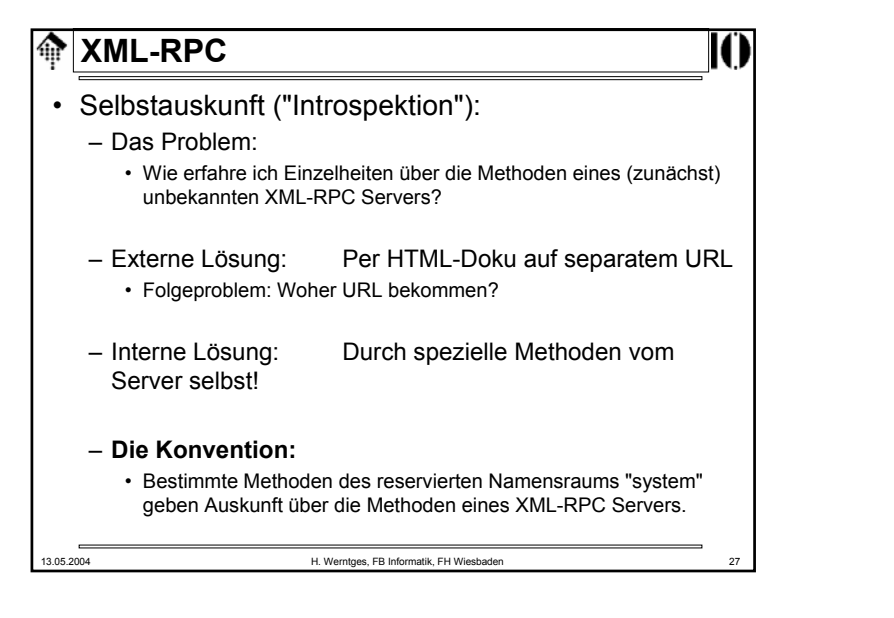

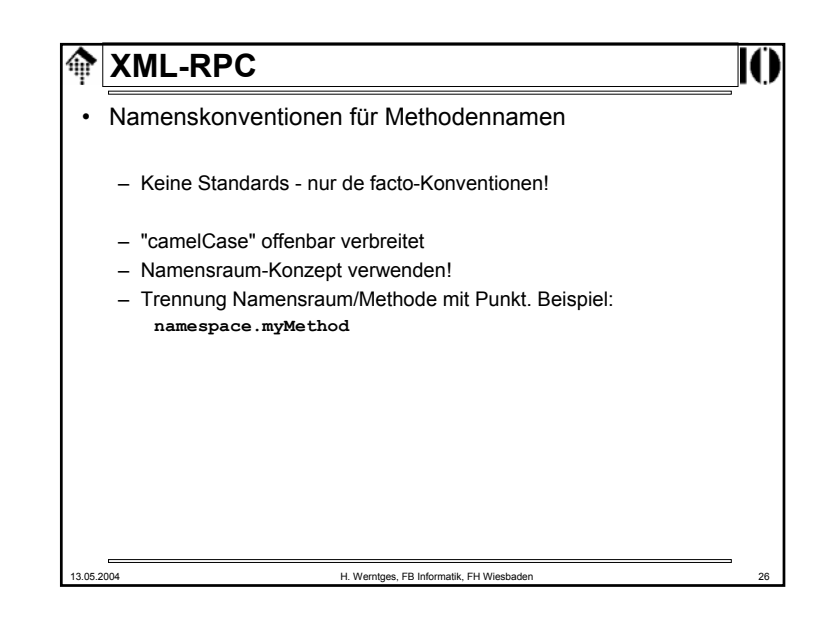

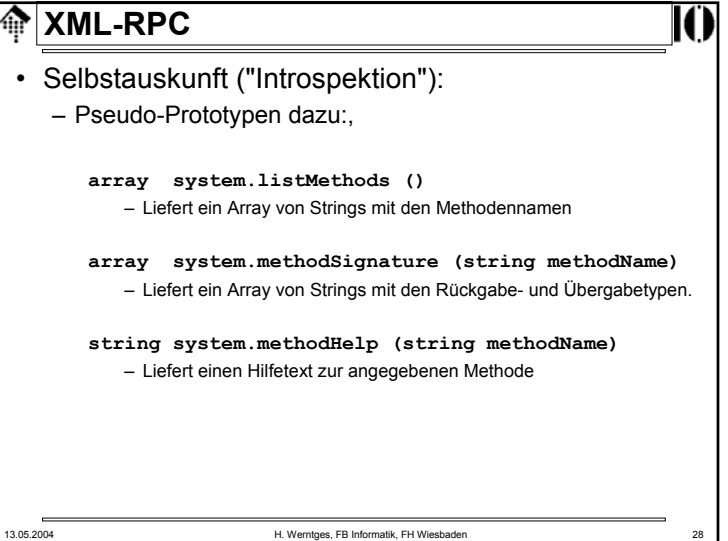

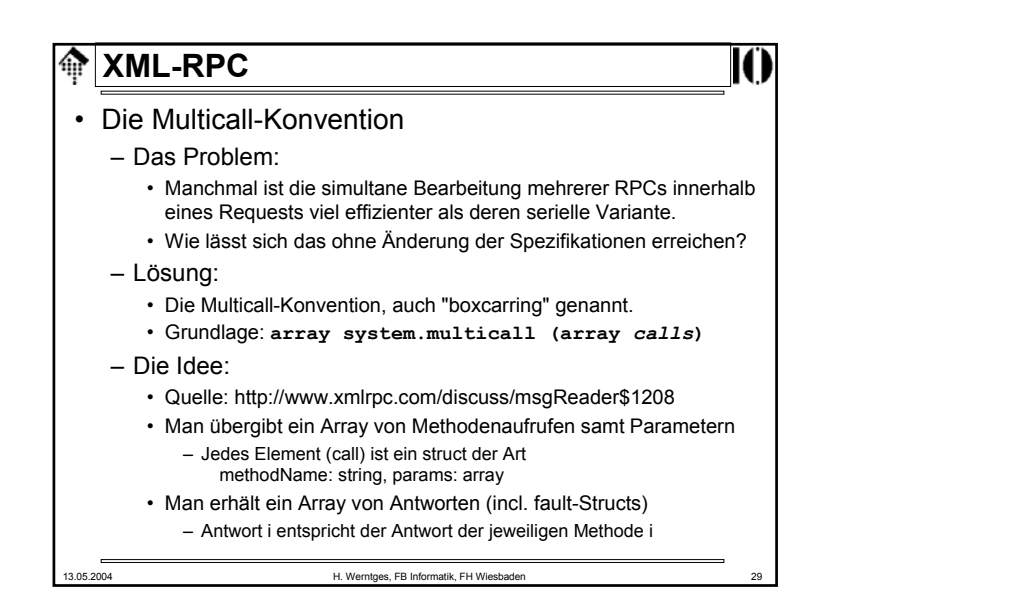

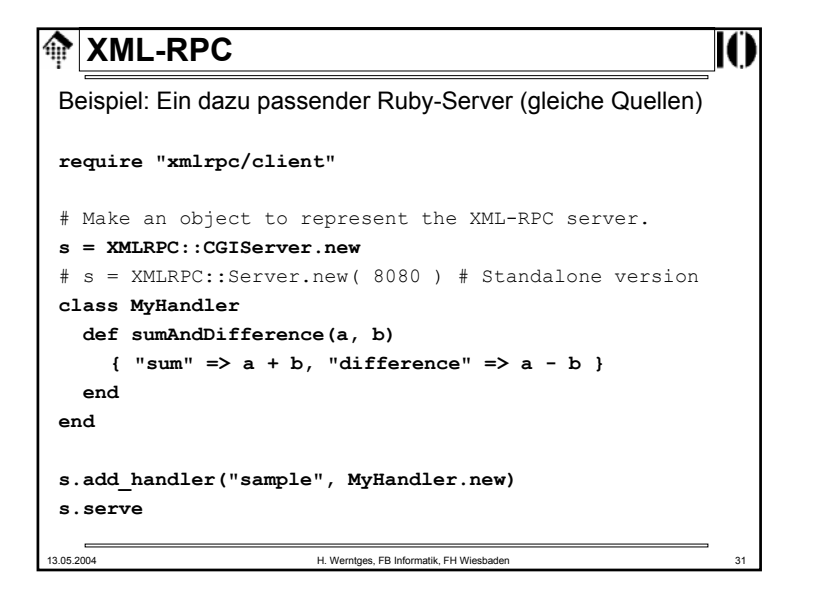

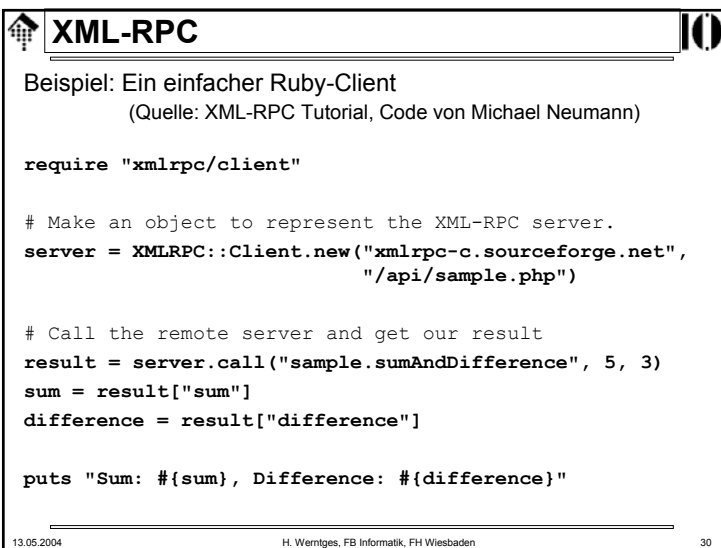

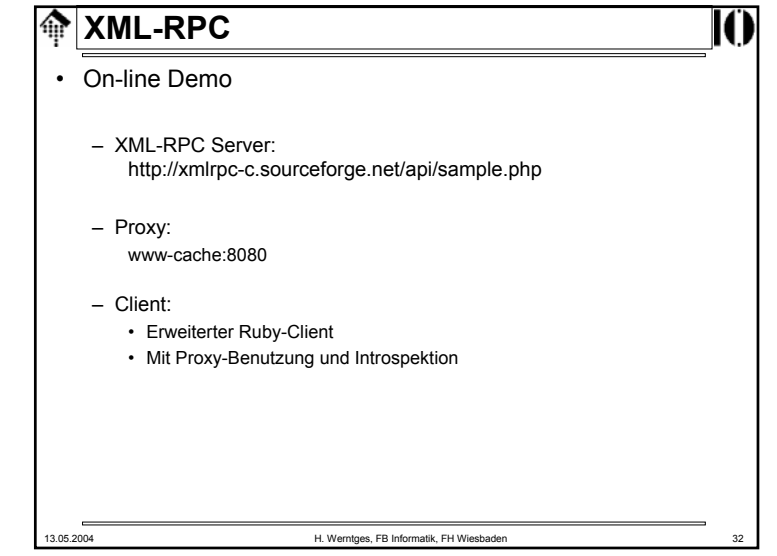